## Package 'mlrpro'

August 10, 2022

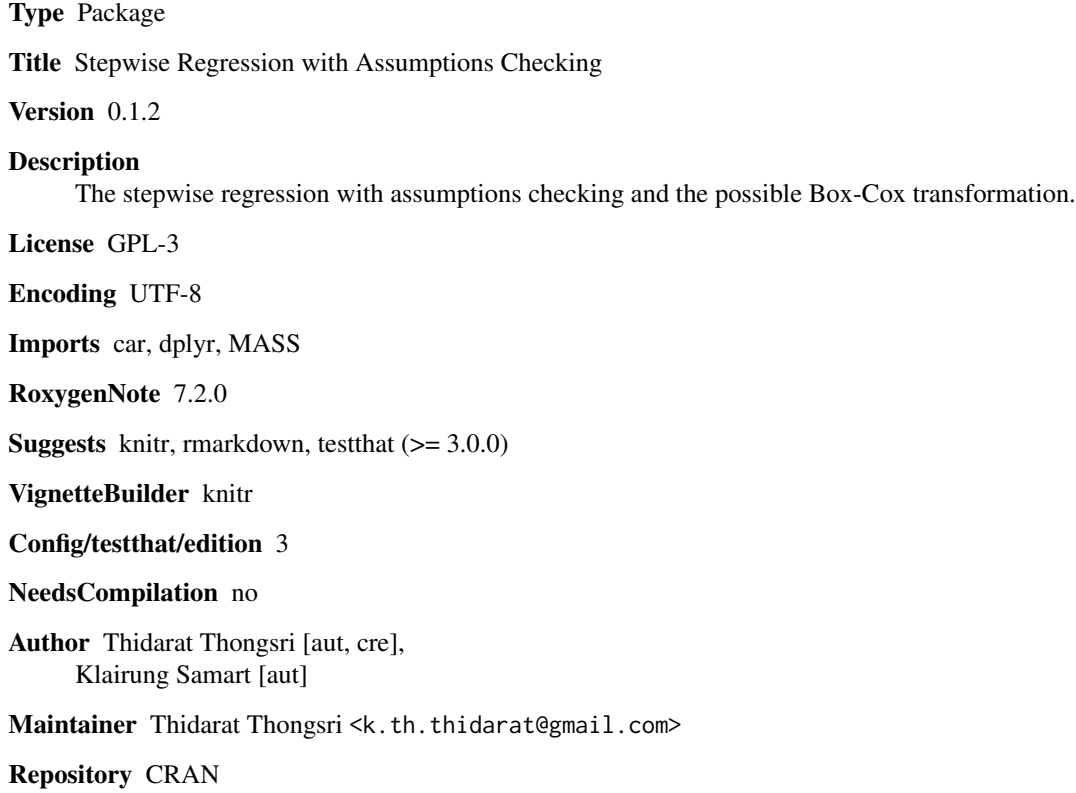

Date/Publication 2022-08-10 16:10:09 UTC

### R topics documented:

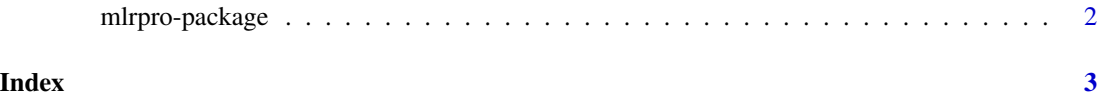

<span id="page-1-0"></span>

#### Description

A tool for multiple regression, select independent variables, check multiple linear regression assumptions and identify possible.

#### Usage

mlrpro(Data,Y,Column\_Y,Alpha)

#### Arguments

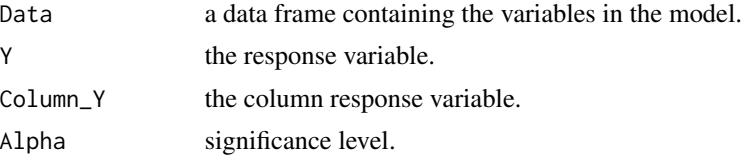

#### Value

An object of class mlrpro is a list containing at least the following components:

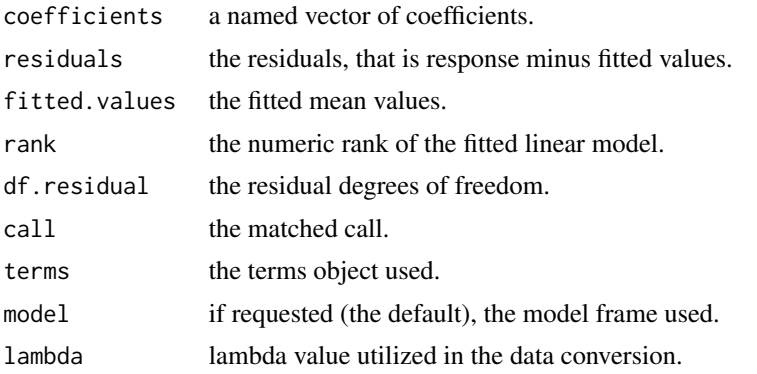

#### Examples

```
data(trees)
Model1 <- mlrpro(Data = trees, Y = trees$Volume, Column_Y = 3, Alpha = 0.05)
## or ##
data(mtcars)
Model2 <- mlrpro(Data = mtcars, Y = mtcars$mpg, Column_Y = 1, Alpha = 0.01)
```
# <span id="page-2-0"></span>Index

mlrpro *(*mlrpro-package*)*, [2](#page-1-0) mlrpro-package, [2](#page-1-0)